## **Inhalt**

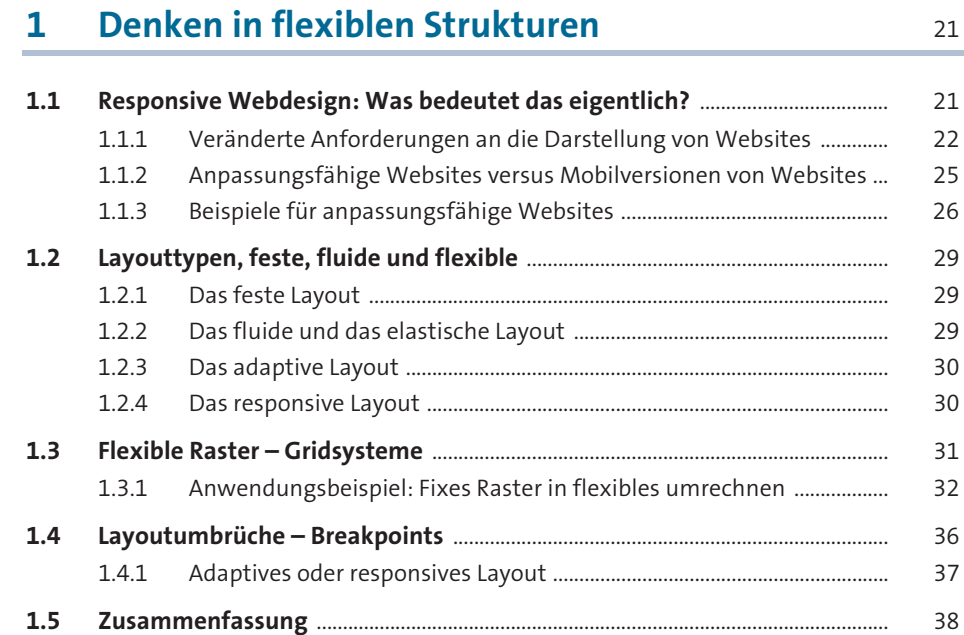

#### **2 Schnelleinstieg: Responsive Umsetzung eines fixen Layouts**

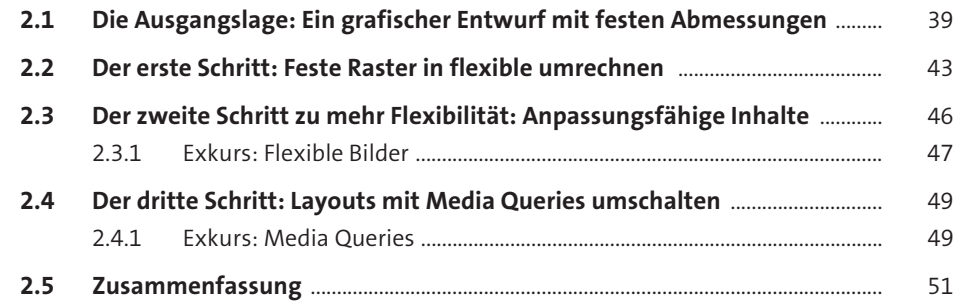

# **3 Die Schlüsseltechnologie Media Queries** <sup>53</sup>

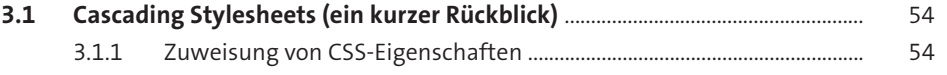

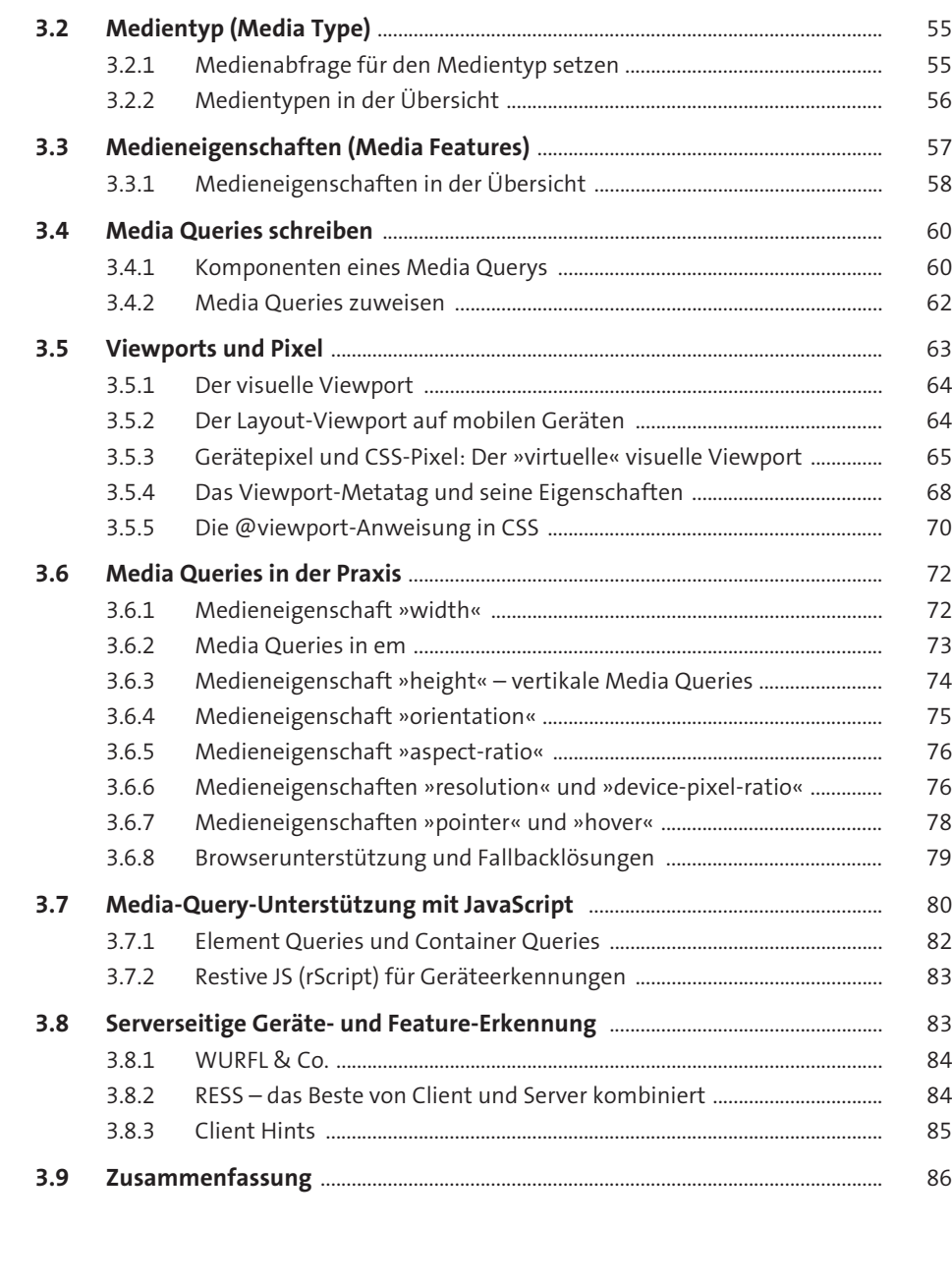

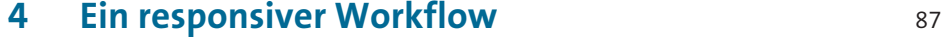

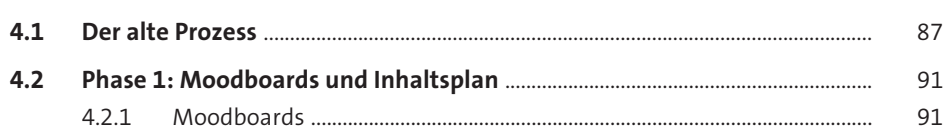

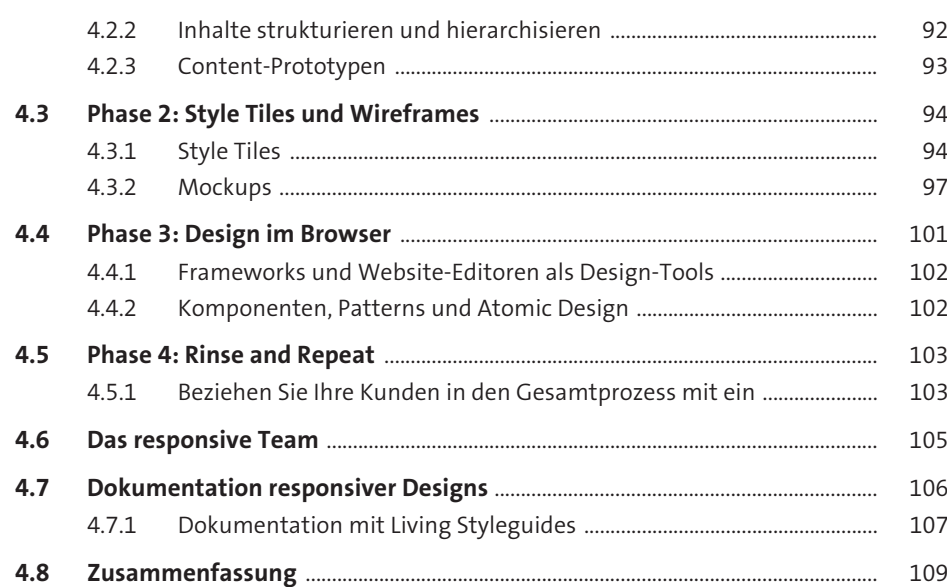

### **5 Design und Typografie** 111

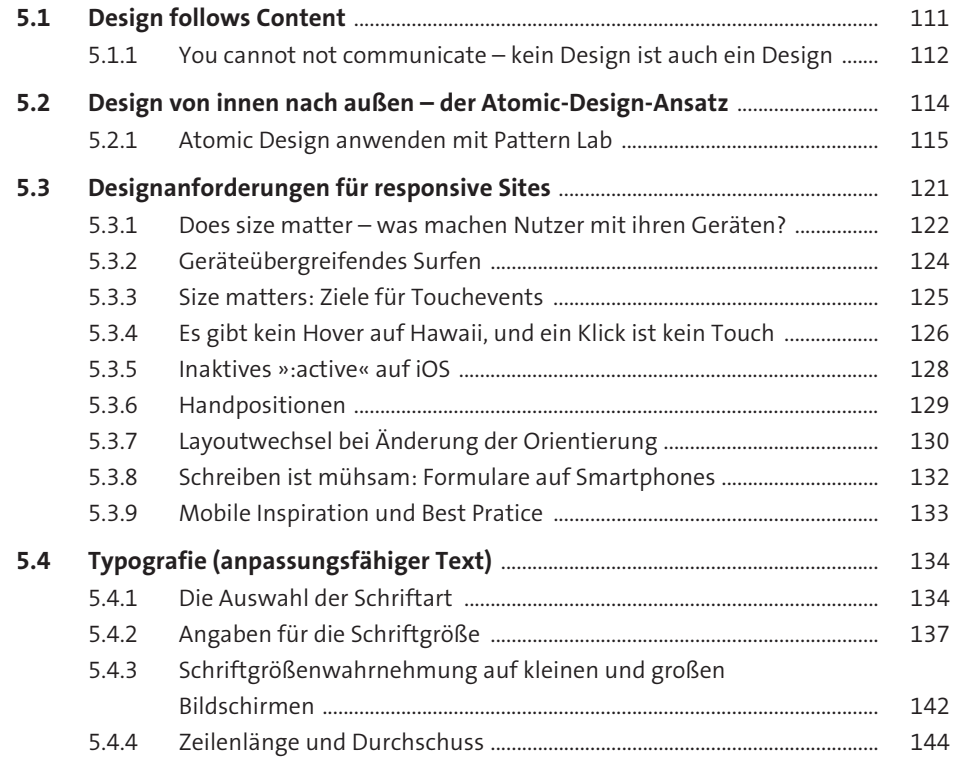

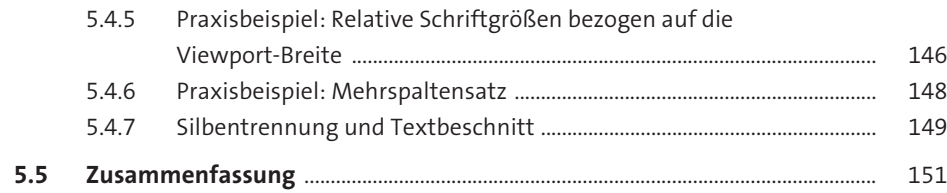

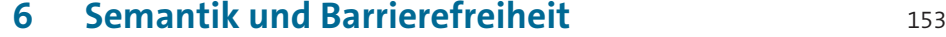

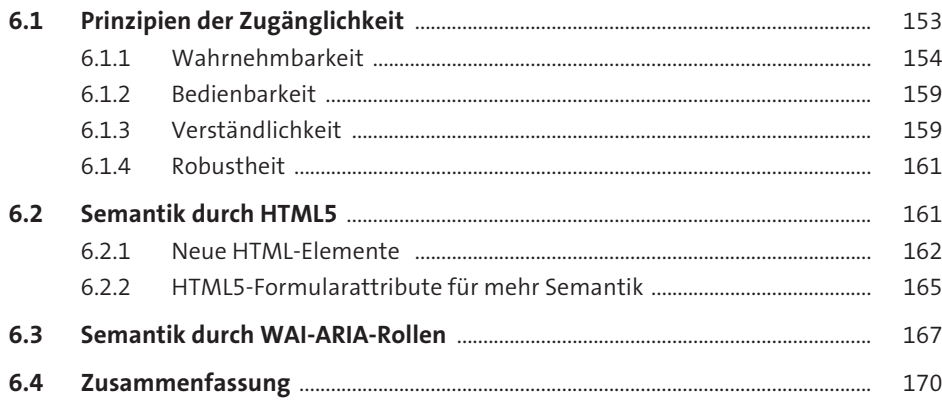

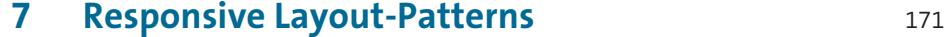

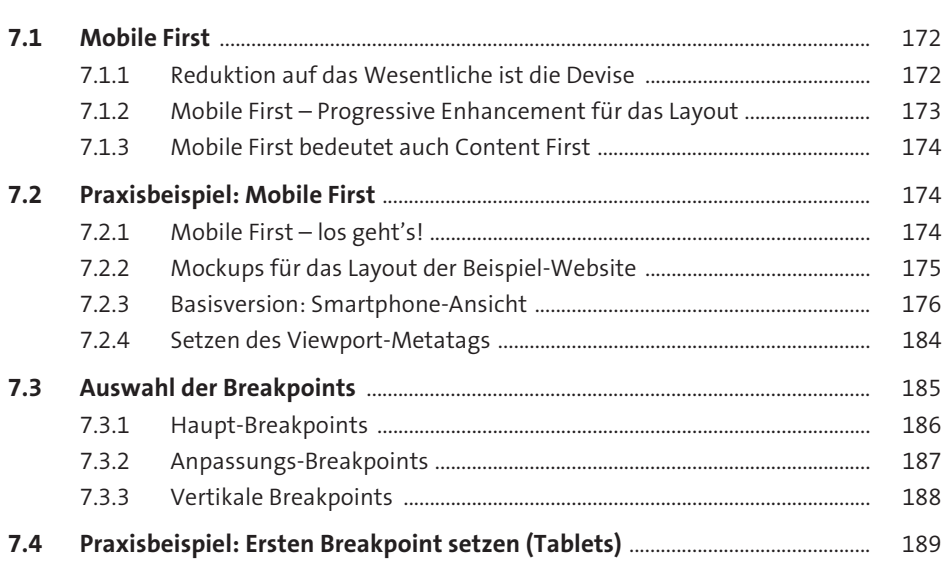

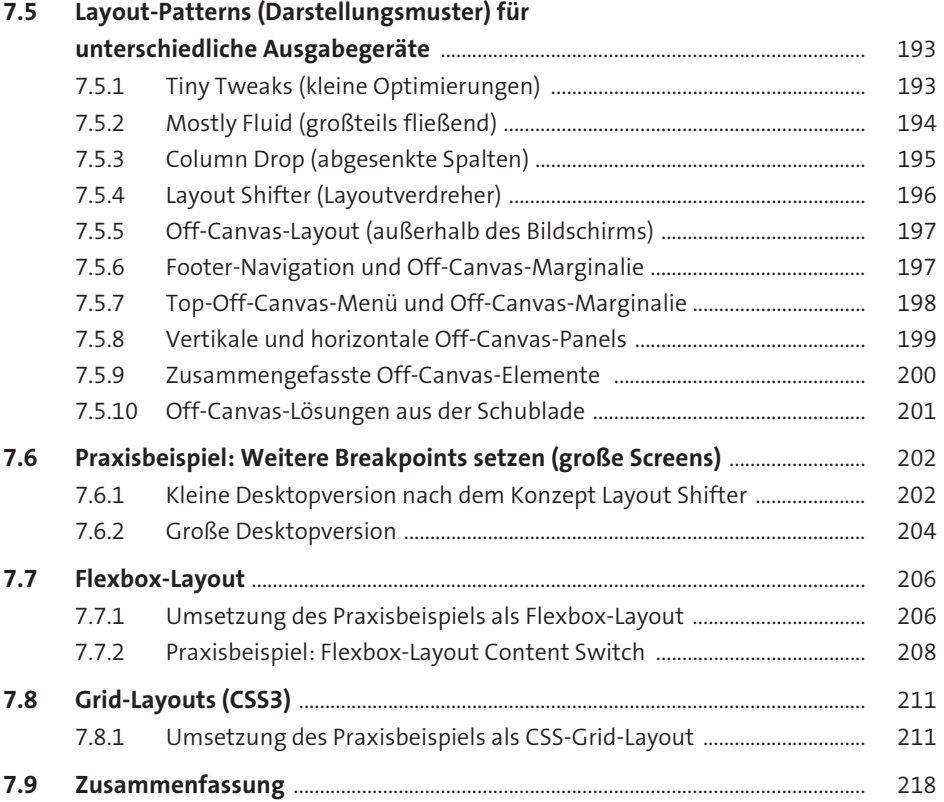

### **8 Frameworks für responsives Design** 219

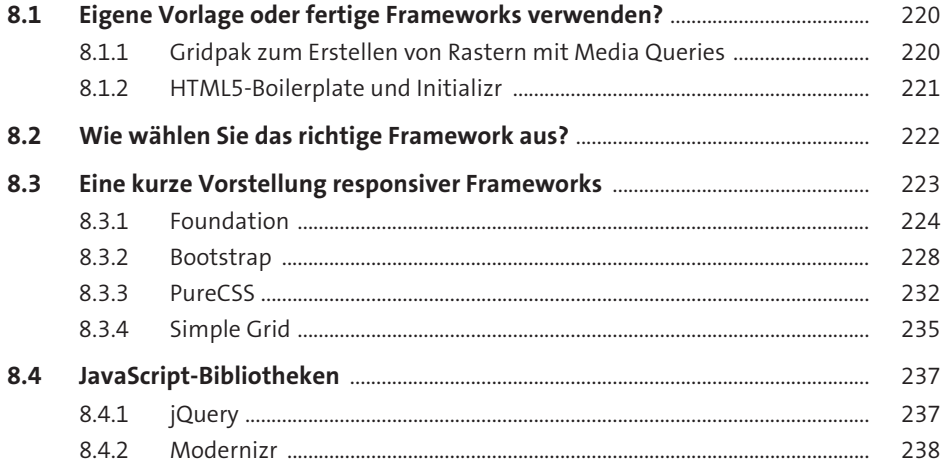

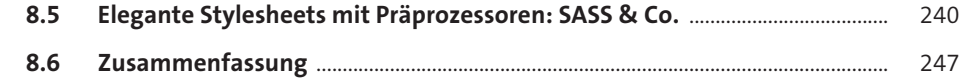

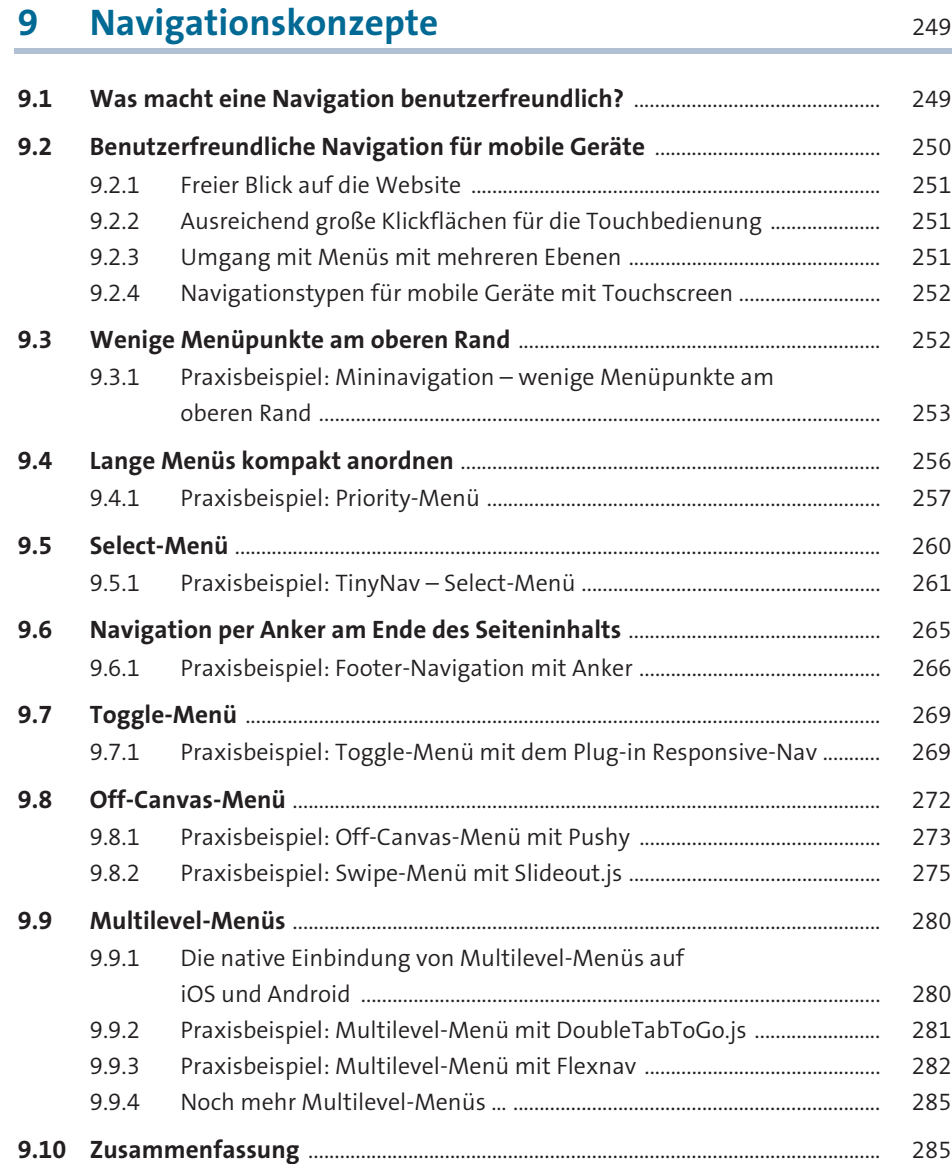

#### **10 Flexible Bildelemente** <sup>287</sup>

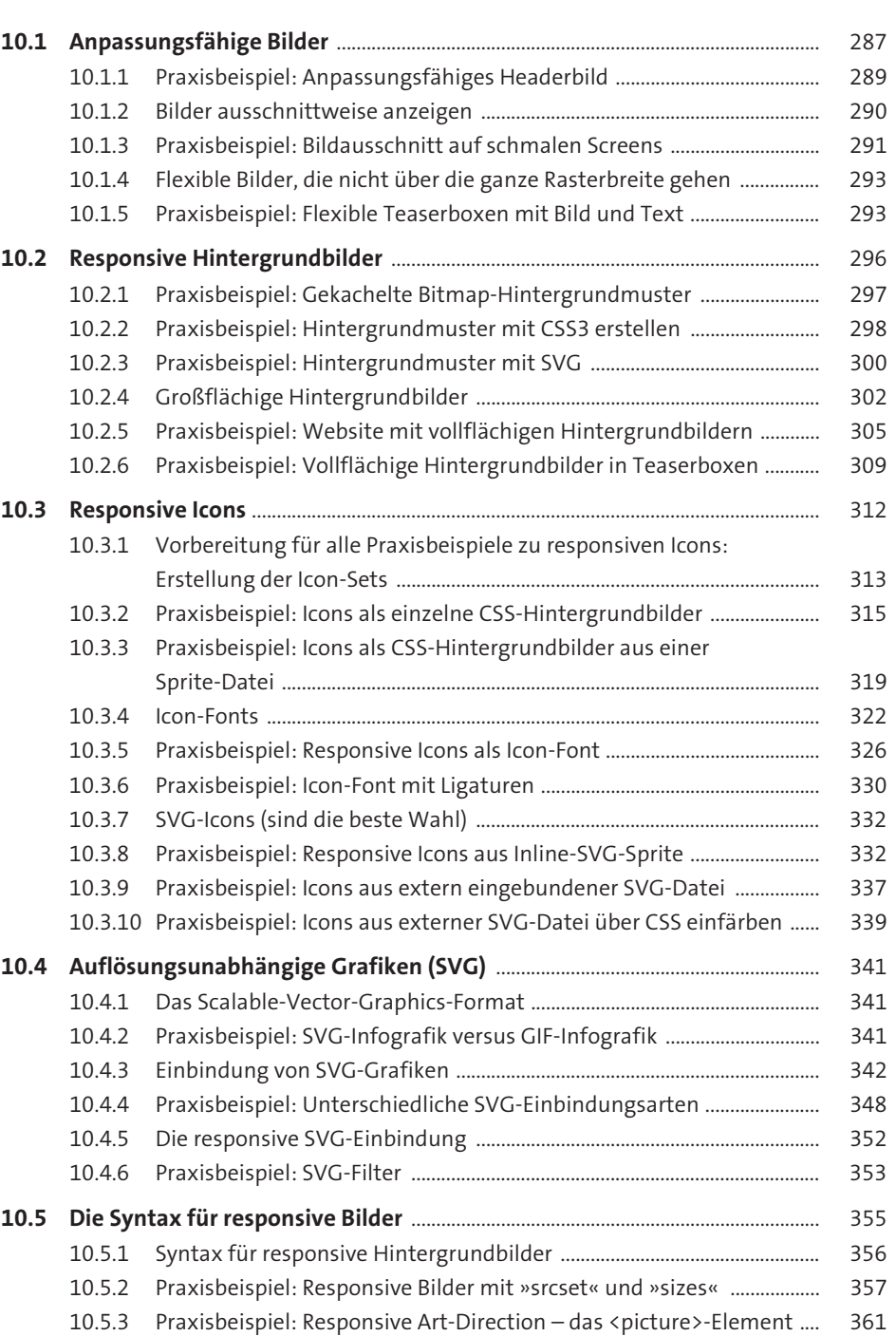

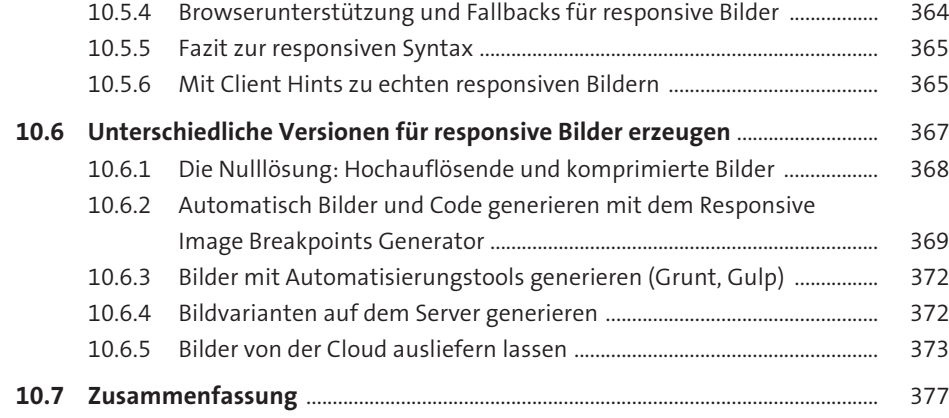

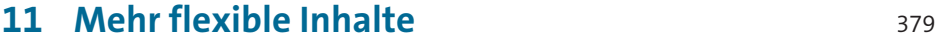

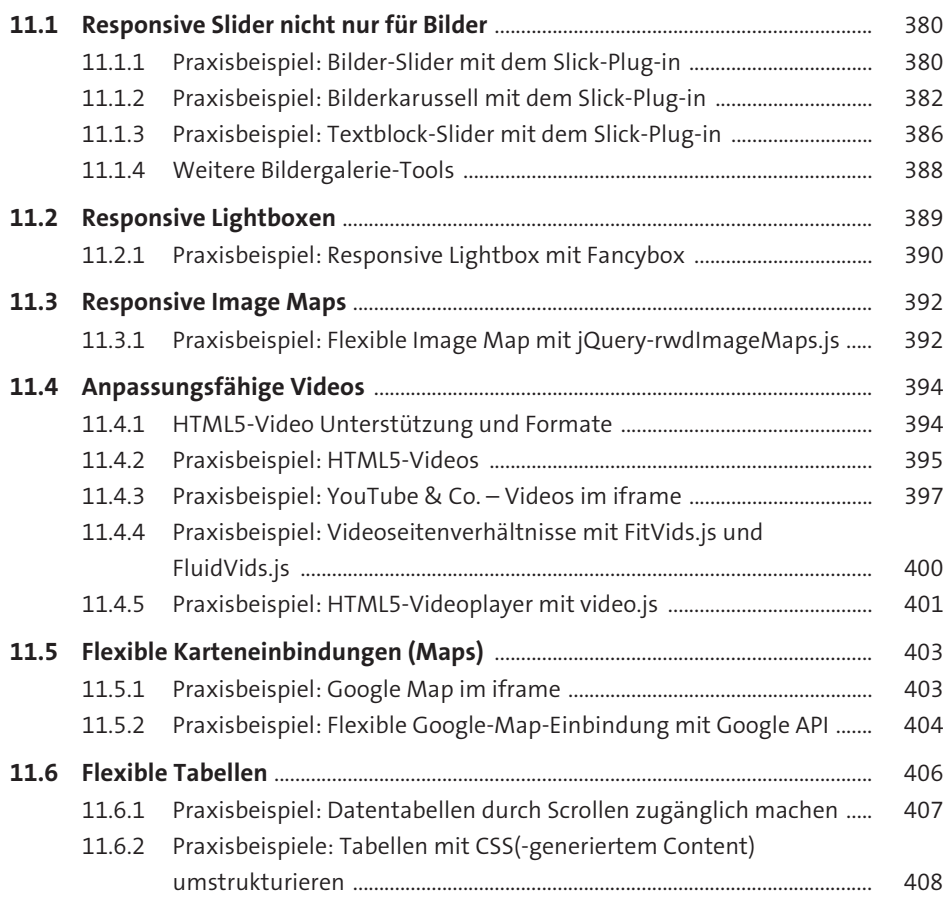

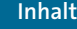

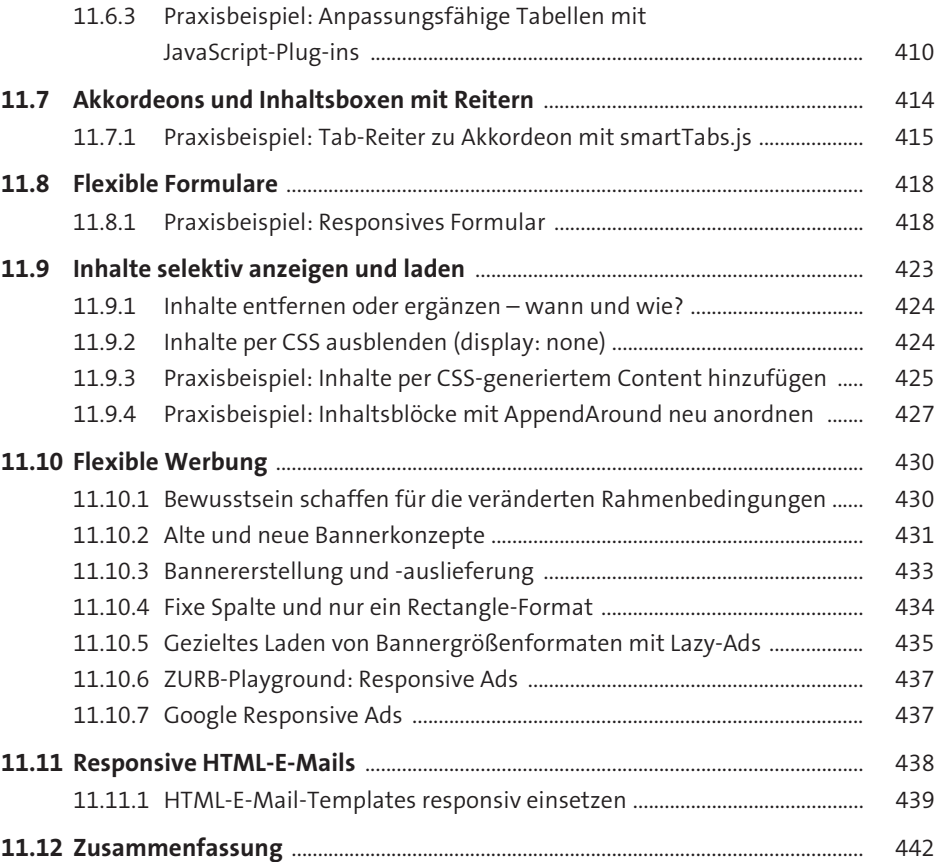

### **12 Testing und Qualitätssicherung** 443

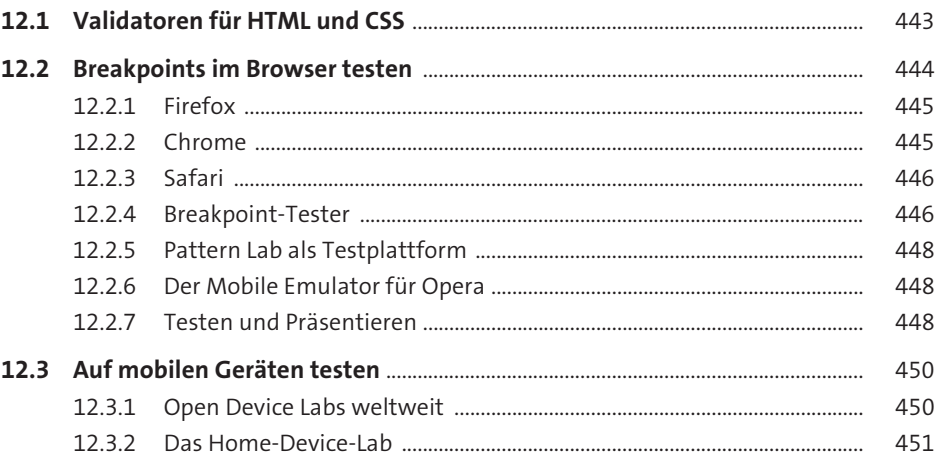

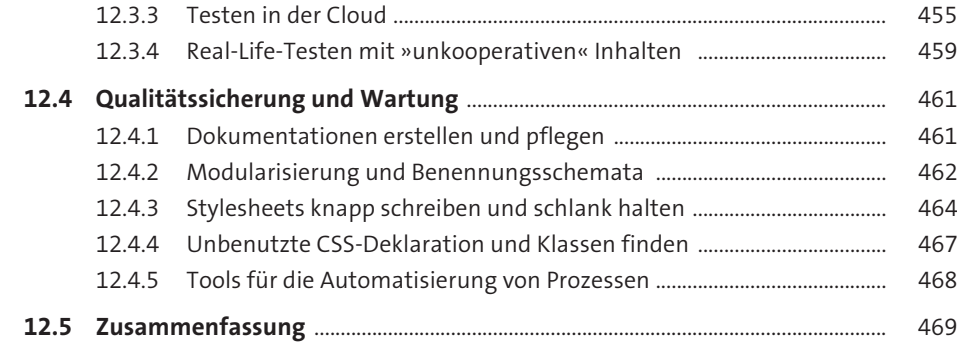

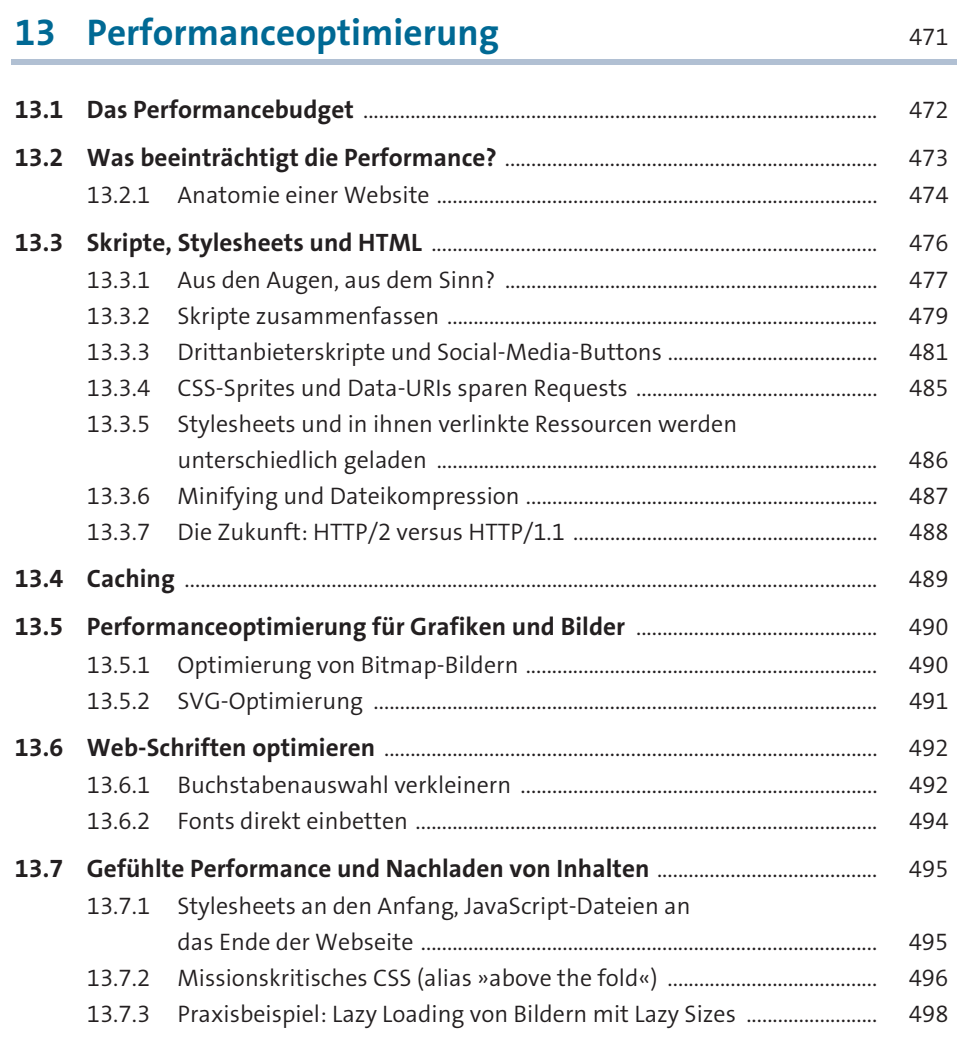

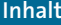

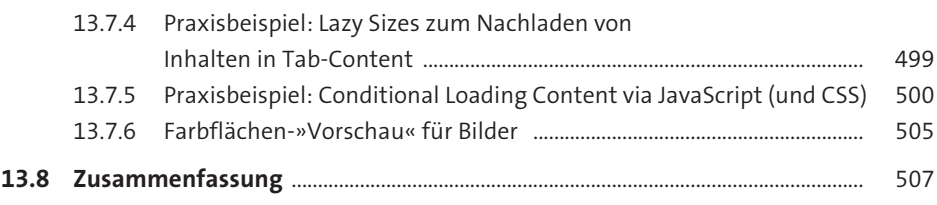

#### **14 Fazit** 509

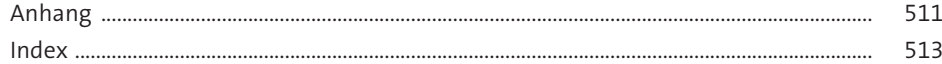